Übung zur Vorlesung

# Digitale Medien

Vorlesung: Heinrich Hußmann Übung: Renate Häuslschmid, Hanna Schneider

> Ludwig-Maximilians-Universität München Wintersemester 2015/16

### Good to Know

- Informatiker Forum <http://www.die-informatiker.net/>
- Medieninformatik LMU Facebook Gruppe (inoffiziell) <https://www.facebook.com/groups/36775131102/>

# Übung zu Digitale Medien

• News auf der Vorlesungsseite <http://www.medien.ifi.lmu.de/dm>

- Praktische Anwendung des theoretischen Vorlesungsstoffs
- Wichtige Voraussetzung für die Klausur
- Bonuspunkte für die Klausur (auf die Übungsblätter)

# Übung zu Digitale Medien

- Anmeldung ist Voraussetzung für Übungsteilnahme
- Anmeldung auf [Uniworx](https://uniworx.ifi.lmu.de/) mit Campus Kennung Achtung: Mails von UniWorX werden an diese E-Mail versendet. Also regelmäßig Adresse checken oder weiterleiten!

### Benotung

- Klausur am Ende des Semesters Nachholklausur am Ende der Semesterferien Datum wird demnächst bekannt gegeben
- 1 Bonuspunkt für die Klausur pro Ubungsblatt (insgesamt bis zu 13 Bonuspunkte)
	- Pro Übungsblatt 20 Punkte
	- Nur bestandene Übungsblätter geben Bonuspunkte (mind. 75% der Punkte)

# Übungsblätter

- Ausgabe der Übungsblätter: jeden Freitag ab (spätestens) um 14 Uhr auf <http://www.medien.ifi.lmu.de/dm/>
- Abgabe eurer Lösungen: spätestens am übernächsten Freitag um 9 Uhr (morgens!) über [Uniworx](https://uniworx.ifi.lmu.de/)
	- Abgabe der Übungsblätter ist freiwillig ABER dringend empfohlen
	- Abgabeformate: PDF und TXT Files, andere Formate werden nicht bewertet (0 Punkte!)
	- Achtung: erneutes Hochladen überschreibt die alte Lösung

# PLAGIATE

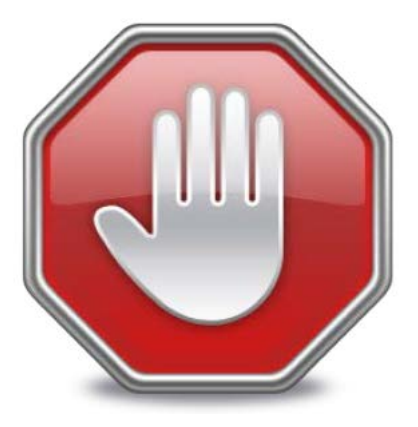

- **Abschreiben ist nicht erlaubt!** Weder von
	- Kommilitonen
	- von anderen Quellen (z.B. Wikipedia)
- **Wir prüfen nach!** Eventuell auch erst nach Ende der Übungen. Im Zweifelsfall immer vor der Abgabe nachfragen.
- Wenn Sie erwischt werden, wird:
	- Beim ersten mal das Übungsblatt mit 0 Punkten bewertet
	- Bei einem erneuten Plagiat alle Übungsblätter mit 0 Punkten bewertet (auch die schon bestandenen)

### Ansprechpartner

- Gegenseitiger Austausch auch über das Forum ist sehr gewünscht (Achtung wegen Plagiatsproblemen!)
- Individuelle Probleme (z.B. mit der Korrektur) lassen sich aber meist deutlich besser persönlich klären. Daher bitte direkt den betroffenen Tutor ansprechen. Wenn das nicht zur Klärung führt können Sie die Übungsleiter ansprechen.

# **ÜBUNGEN**

### Binär/Dezimal Konvertierung **Binär** nach **Dezimal**

### **Ganze Zahlen**

Arbeite die Ziffern der Zahl von rechts nach links durch. Falls eine Ziffer an der Position *z* gleich 1 ist (Achtung: Die rechteste Position ist 0 und nicht 1!), rechne 2 hoch *z* und addiere die Lösung zum Gesamtergebnis.

Beispiel: **1001011** nach Dezimal  $= 1*2^0 + 1*2^1 + 0*2^2 + 1*2^3 + 0*2^4$  $+0*2^5+1*2^6$  $= 1 + 2 + 8 + 64$ **= 75**

### **Kommazahlen**

Arbeite die Ziffern der Zahl hinter dem Komma von **links nach rechts** durch. Falls eine Ziffer an der Position *z* gleich 1 ist (Achtung: Die linkeste Position ist diesmal 1!), rechne 2 hoch -*z* und addiere die Lösung zum Gesamtergebnis. **Hinweis: 2-x = 1 / 2x**

Beispiel: **0,0101** nach Dezimal  $= 0*2^{-1} + 1*2^{-2} + 0*2^{-3} + 1*2^{-4}$  $= 0,25 + 0,0625$ **= 0,3125**

### Binär/Dezimal Konvertierung **Dezimal** nach **Binär**

### **Ganze Zahlen**

Teile die Zahl durch 2. Der verbleibende Rest ist die nächste Ziffer (fülle von rechts nach links auf!). Höre auf, sobald das Ergebnis 0 wird.

### Beispiel: **75** nach Binär

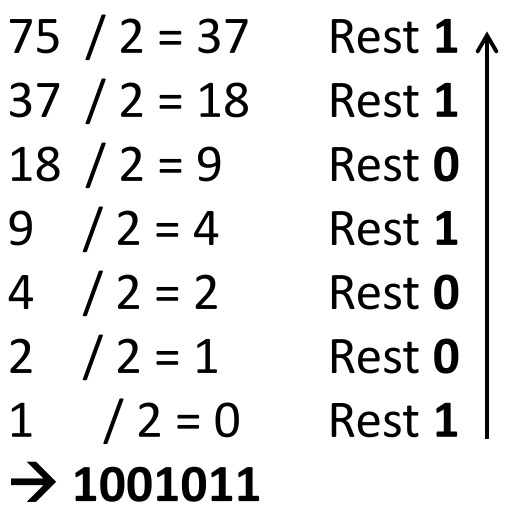

### **Kommazahlen**

Multipliziere die Zahl mit 2. Die Zahl vor dem Komma ist die nächste Zahl des Ergebnisses. Entferne die Zahl vor dem Komma. Wiederhole das Verfahren, bis nichts mehr rechts vom Komma steht oder sich die Ergebnisse wiederholen.

Beispiel: **0,3125** nach Binär 0,3125 \* 2 = **0**,625 0,625 \* 2 = **1**,25 0,25  $*$  2 = **0**,5 0,5  $* 2 = 1$  $\rightarrow$  0,0101

Digitale Medien- Medieninformatik Ludwig-Maximilians-Universität München WS 2015/16

# Aufgabe 1

Kodieren Sie die folgenden Zahlen…. Der Rechenweg muss erkennbar sein.

vom Binärsystem zum Dezimalsystem.

- a) 11001010
- b) 0,101

vom Dezimalsystem zum Binärsystem.

- a) 354
- b) 0,6874 (auf fünf Nachkommastellen)

### Lösungen zu Aufgabe 1

vom Binärsystem zum Dezimalsystem.

### **a) 11001010**

- $= 0*2^0 + 1*2^1 + 0*2^2 + 1*2^3 + 0*2^4 + 0*2^5 + 1*2^6 + 1*2^7$
- = 0 + 2 + 0 + 8 + 0 + 0 + 64 + 128 = **202**

### **b) 0,101**

- $= 1*2^{-1} + 0*2^{-2} + 1*2^{-3}$
- $= 0.5 + 0 + 0.125 = 0.625$

### Lösungen zu Aufgabe 1

### vom Dezimalsystem zum Binärsystem.

#### **a) 354**

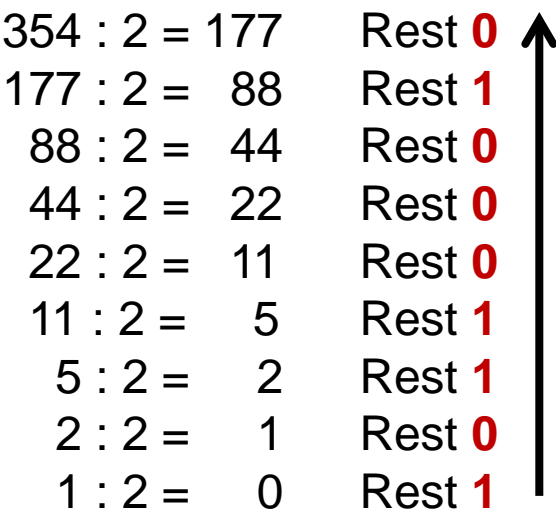

#### **b) 0,6874**

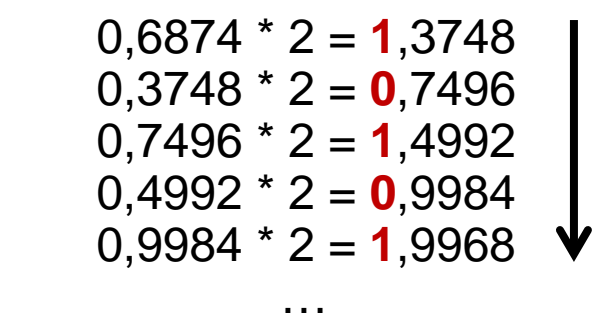

**→ 0,10101** 

### $\rightarrow$  **101100010**

### Hexadezimal/Dezimal Konvertierung

### **Hexadezimal** nach **Dezimal**

Umrechnung wie Binär nach Dezimal nur mit 16 als Basis. A-F müssen durch die Dezimalzahlen ersetzt werden (siehe Tabelle rechts).

```
Beispiel: A4C16 bzw. 0xA4C 
= C * 16^0 + 4 * 16^1 + A * 16^2= 12 * 1 + 4 * 16 + 10 * 256= 12 + 64 + 2560= 2636_{10}
```
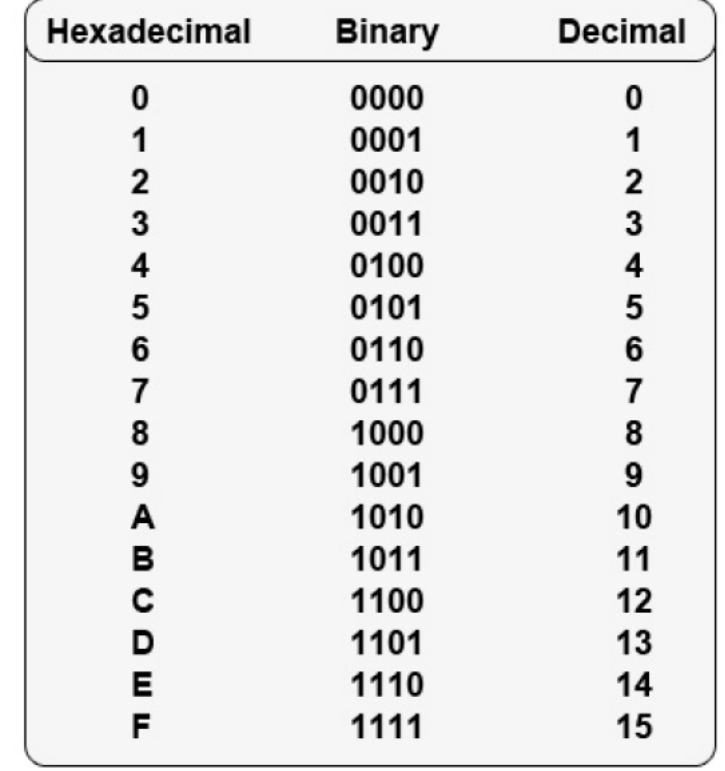

# Hexadezimal/Dezimal Konvertierung

### **Dezimal** nach **Hexadezimal**

- (1) Teile die Zahl mit Rest durch 16.
- (2) Der Divisionsrest ist die nächste Ziffer (von rechts nach links). Für Reste > 9 nimm die Buchstaben A, B, C, D, E, F
- (3) Falls der (ganzzahlige) Quotient = 0 ist, bist du fertig, andernfalls nimm den (ganzzahligen) Quotienten als neue Zahl und wiederhole ab (1).

#### Beispiel: **76528975**

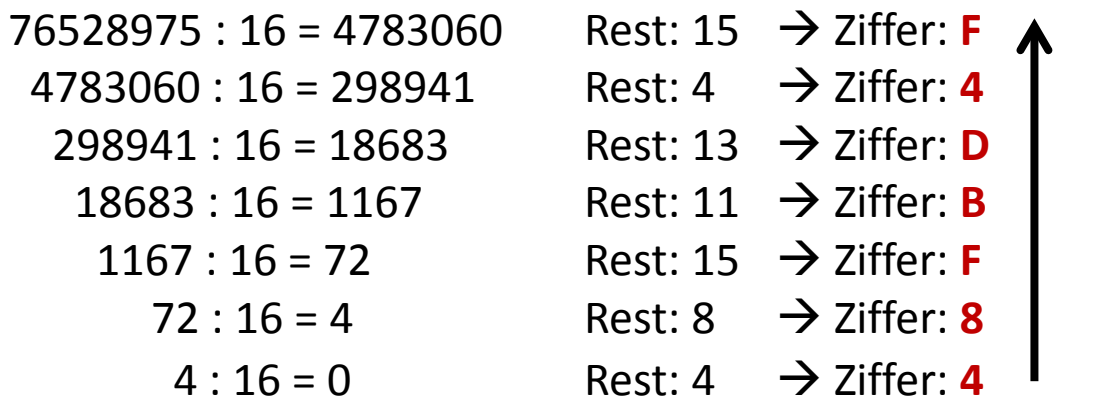

Digitale Medien- Medieninformatik Ludwig-Maximilians-Universität München WS 2015/16  $\rightarrow$  48fBD4F

# Aufgabe 2

- a) Berechnen Sie den Hexadezimalwert der Dezimalzahl 8888888.
- b) Berechnen Sie den Dezimalwert der Hexadezimalzahl 0xBC614E.

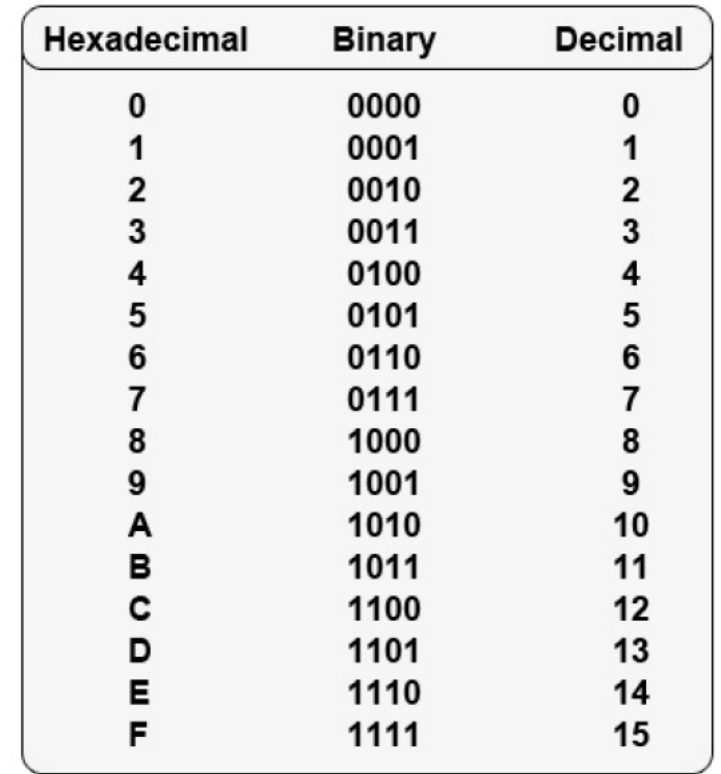

### Lösungen zu Aufgabe 2

a) Hexadezimalwert der Dezimalzahl **8888888** 

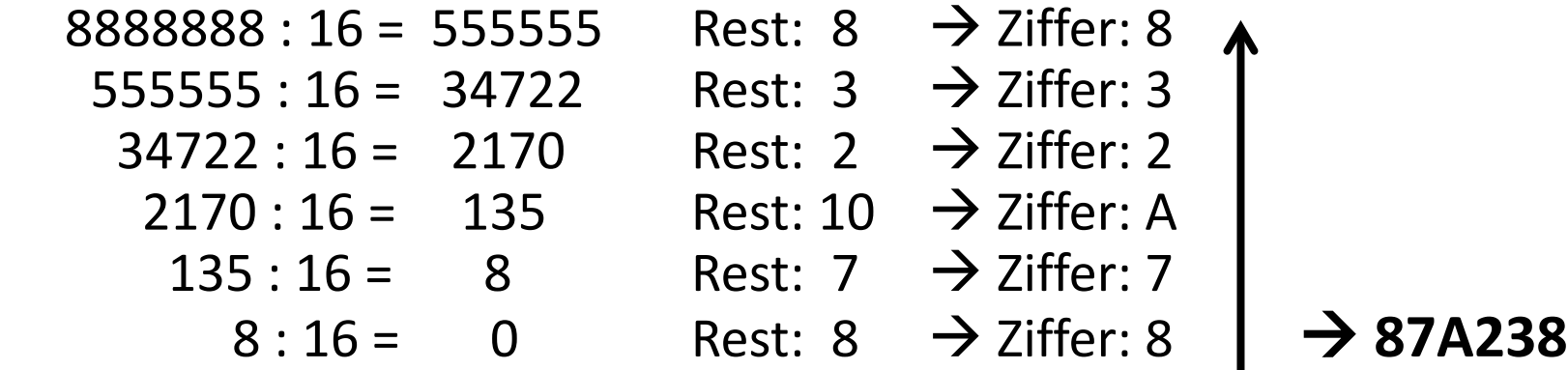

b) Dezimalwert der Hexadezimalzahl 0xBC614E

- $= E*16^0 + 4*16^1 + 1*16^2 + 6*16^3 + C*16^4 + B*16^5$
- $= 14 + 64 + 256 + 24576 + 786432 + 11534336$

= **12345678**

### Little-Endian und Big-Endian

Byteweise Ausleserichtung:

- **Big-Endian**: Höchster Wert zuerst  $234 \rightarrow 2 * 100 + 3 * 10 + 4 * 1$
- **Little-Endian**: Niedrigster Wert zuerst  $234 \rightarrow 2 * 1 + 3 * 10 + 4 * 100$

Beispiel: **33 FA CC 00** bzw. 0x33FACC00

- Big-Endian:  $0x33FACC00 \rightarrow 872074240$
- Little-Endian:  $0x00CCFA33 \rightarrow 134333395$

# Aufgabe 3

Lesen Sie den folgenden Hexadezimalwert byteweise aus und zwar in

- Big-Endian und in
- Little-Endian.

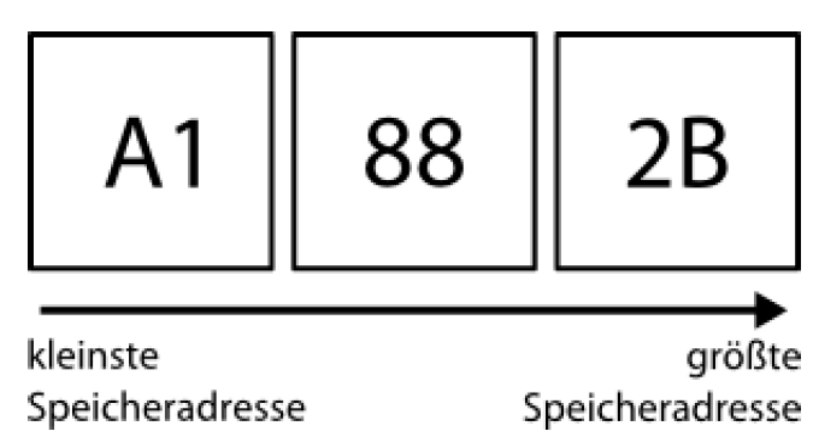

### Geben Sie zusätzlich zum Rechenweg den Hexadezimalwert und den Dezimalwert an.

### Lösung zu Aufgabe 3

- Little-Endian : 0x2B88A1 In Dezimal: 2853025
- In Byte: 0101011 10001000 10100001

• Big-Endian : 0xA1882B In Dezimal: 10586155 In Byte: 10100001 10001000 00101011

### ASCII Code

#### **Wort** in **ASCII** Code in **Binärzahl** ASCII<br>hox doz Zch. Scan- ASCII Scan-**ASCII** ASCII<br>hex dez Zch. Scan-Scan-Zeichen Zch. hex dez code hex dez code code code hex dez Buchstaben in ASCII umwandeln.  $00$  $\mathbf{O}$ NUL  $^{\wedge}$ @ 20 32 SP 40 64  $^{\circ}$ 0D 60 96 Dezimalzahlen in Bytes umwandeln.  $01$ SOH<sup>N</sup>A  $02$  $21$ 33  $\mathbf{I}$ 1E 41 65  $\overline{A}$ 1E 61 97 03 22 34  $\blacksquare$ 30 66 B  $02$  $\overline{2}$ STX ^B 42 30 62 98 03 3 ETX ^C 29 23 35 # 2E 43 67 C 2E 63 99 04 4 FOT ^D  $0<sub>5</sub>$ 24 36 s 20 44 68 D 20 64 100 Beispiel: **Nonsense** 25 37 12 45 69 E 65 101 05 5 ENQ ^E 06  $\frac{9}{6}$ 12 ACK ^F  $07$ 26 38  $21$ 46 70 E  $21$ 6 66 102 BEL ^G 0<sub>D</sub> 27 39 22 47  $71$ G 22 N o n s e n s e 07 7 67 103 BS ^H 23  $72$  $H$ 0E 08 8 09 28 40 48 23 68 104 0E 09 9 TAB<sup>N</sup> 29 41 17 49 73  $\mathbf{I}$  $17$ 69 105 0A  $\mathcal{L}$ 78 111 110 115 101 110 115 101  $IF^M$  $1B$ 2A 42 24  $4A$  $\mathsf{A}$ 10 74 J 24 6A 106 0<sub>B</sub>  $11$ VT ^K  $1B$ 2B 43 25 4<sub>B</sub> 75 K 25 6B 107  $12$ FF <sup>^</sup>L 33 2C 44 26  $4C$ 76 Ť 26  $0C$ 6C 108  $1C$ 0<sub>D</sub> 13 CR ^M 35 2D 45 32 4<sub>D</sub> 77 M 32 6D 109 N 01001110 0E 14 SO ^N 34 2E 46 31 4E 78 N 31 6E 110  $0F$ 15  $SI$   $^{\prime}$   $^{\prime}$   $O$ 08 2F 47 18 4F 79  $\circ$ 18 6F 111  $10<sup>1</sup>$ 16 DLE ^P 0B 30 48  $\mathbf{0}$ 19 50 80 P 19 70 112 o 01101111 17 DC1 ^Q 02 31 49  $\mathbf{1}$ 10  $51$ 81  $\Omega$ 10  $11$ 71 113 18 DC2 ^R 03 32 50 13 52 82 R  $12$ 2 13 72 114 n 01101110 13 19 DC3 ^S 04 33 51 3 1F 53 83 S 1F 73 115 20 DC4 ^T 05 34 52 14 54 84 T  $14$ 4  $14$ 74 116 s 01110011 15 21 NAK ^U 06 35 53 5 16 55 85 U 16 75 117 22 SYN ^V 07 36 54 6  $2F$ 56 86  $\vee$ 2F  $16<sup>16</sup>$ 76 118 37 55 e 01100101  $17$ 23 ETB ^W 08  $\overline{7}$  $11$ 57 87 W 11 77 119 18 24 CAN ^X  $09$ 38 56 8  $2D$ 58 88 X  $2D$ 78 120 39 57  $2<sub>C</sub>$  $19$ 25 EM ^Y 0A 9 59 89 Y  $2C$ 79 121 n 01101110 Z 1A 26 SUB ^Z 34 3A 58 žã. 15 **5A** 90 15 7A 122 Z  $1B$ 27 Esc ^[ 33 3B 59  $5B$ 91 Г 7B 123  $01$ s 01110011 1C 28 FS <sup>^</sup>  $2B$ 3C 60  $5C$ 92 7C 124  $\,<$ 1D 29 GS ^] 0<sub>B</sub> 3D 61  $\equiv$ 5D 93 7D 125 e 01100101 1E 30 RS AA  $2B$  $3E$ 62 29 5E 94  $\Lambda$ **7E 126**  $\Rightarrow$ 35 1F 31 US ^  $0C$ 3F 63 ? 5F 95 53 **7F 127 DEL**

Digitale Medien- Medieninformatik WS 2015/16<br>Ludwig-Maximilians-Universität München a

b

 $\mathsf{C}$ 

d

 $\Theta$ 

g

h

m

 $\mathsf{n}$ 

 $\circ$ 

D

 $\alpha$ 

S

 $\mathbf{x}$ 

V

# Aufgabe 4

Schreiben Sie das Wort "Digital" mit Hilfe einer ASCII-Tabelle in Binär. Ihre Lösung sollte deutlich machen wie Sie dabei vorgehen.

### Lösung zu Aufgabe 4

### **Wort: Digital**

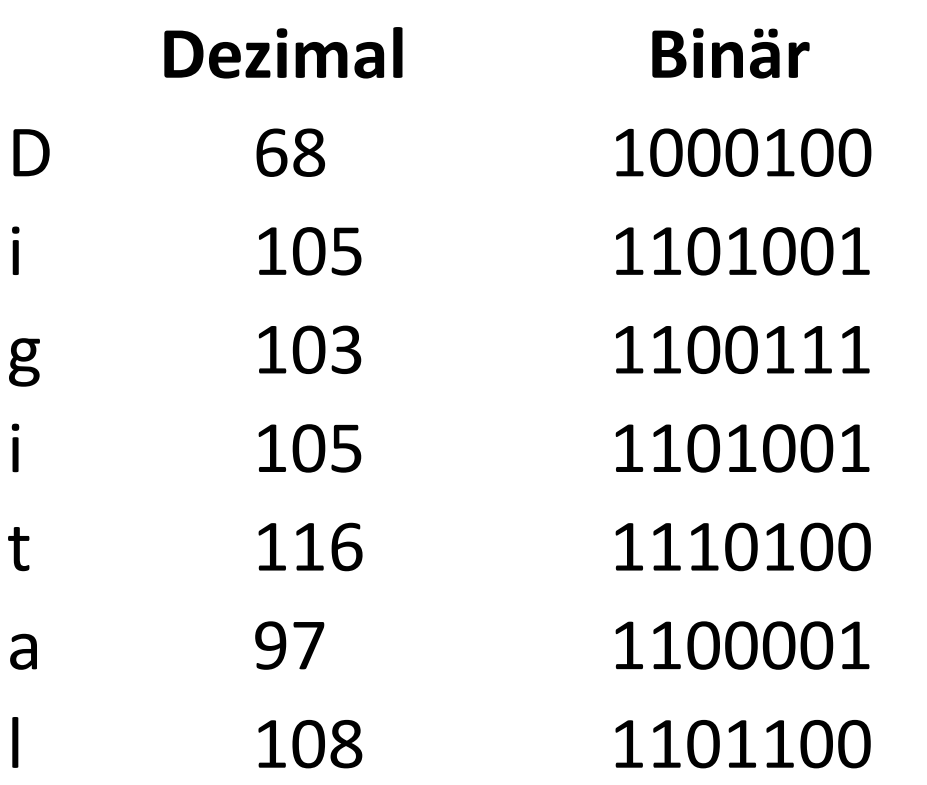

# Übungsblatt 1

• Übungsblatt 1:

<https://www.medien.ifi.lmu.de/lehre/ws1516/dm/>

• Abgabe bis Freitag den 30.10.2015, 09:00 Uhr morgens in [UniWorX](https://uniworx.ifi.lmu.de/?action=uniworxCourseWelcome&id=488)